THE UNIVERSITY OF MINNESOTA

Statistics 5401

November 2, 2005

The Singular Value Decomposition and Some Applications

The singular value decomposition (SVD) of a matrix is a very useful tool in statistics.

Suppose  $A = [a_{ij}]$  is a n by p matrix where  $n \ge p$ . There is a mathematical theorem to the effect that A can always be represented (decomposed) as  $A = L T R'$ , where

**L** is n by p with orthonormal columns, that is,  $L'L = I_{p}$ ,

T = diag[t<sub>1</sub>, t<sub>2</sub>, ..., t<sub>p</sub>] is p by p diagonal, with t<sub>1</sub>  $\geq$  t<sub>2</sub>  $\geq$  ...  $\geq$  t<sub>p</sub>  $\geq$  0,

**R** is p by p with orthonormal columns, that is,  $R'R = I_p$ .

The columns of **L** =  $[L_1,...,L_p]$  are the *left singular vectors* of **A**. Each  $L_k$  is a vector of length n.

 $t_1$ ,  $t_2$ , ...,  $t_p$  are the singular values of A and are always assumed to be in decreasing order and non-negative.

The columns of  $\mathbf{R} = [\mathbf{r}_1, ..., \mathbf{r}_D]$  are the *right singular vectors* of  $\mathbf{A}$  Each  $\mathbf{r}_k$  is a vector of length p.

The notation L and R stands for "left" and "right" and is not universally used.

Another way to express the SVD  $A = L T R'$  is

$$
A = \sum_{1 \leq k \leq p} t_k L_k r_k',
$$

a sum of outer products of left and right singular vectors weighted by singular values.

This representation makes clear that rank( $A$ ) = number of non-zero singular values. In fact, the best way to find the rank of a numerical matrix is usually to compute the singular values and count how many are essentially non-zero.

The SVD is related to eigenvalues and eigenvectors in at least two ways:

- The squared singular values  $t_1^2 \geq t_2^2 \geq ... \geq t_p^2$  are the eigenvalues of the p by p symmetric matrix A'A and the first p eigenvalues of the n by n symmetric matrix AA'.
- The right singular vectors  $r_1,...,r_p$  are the eigenvectors of  $A'A$ .
- The left singular vectors  $L_1,...,L_p$  are the eigenvectors of  $AA'$  associated with the non-zero eigenvalues of AA'.

Although these executive current use could especite the CVD using coffiness. fan aanollias aiseanthras and aiseantach it is batten to has a also share specifically designed to compute the SVD such as the one used by MacAnova function svd(). Here is a short example of its use.  $\hspace{1.5cm}$   $\blacksquare$  . The contract of the contract of the contract of the contract of the contract of the contract of the contract of the contract of the contract of the contract of the contract of the contract of the contract of the  $\blacksquare$  . The contract of the contract of the contract of the contract of the contract of the contract of the contract of the contract of the contract of the contract of the contract of the contract of the contract of the  $\blacksquare$  . The contract of the contract of the contract of the contract of the contract of the contract of the contract of the contract of the contract of the contract of the contract of the contract of the contract of the **一**个人的人,但是我们的人,我们也不会有什么?"

A matrix a is first constructed, then decomposed.  $\hfill$ 

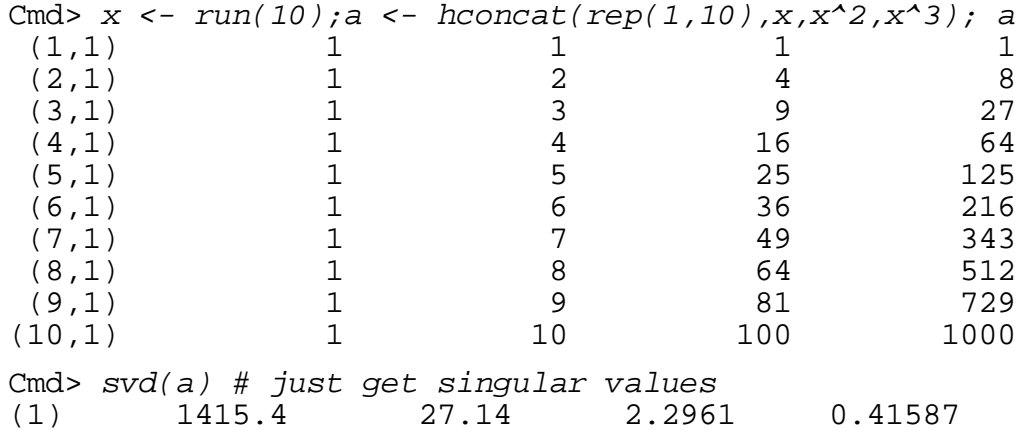

Since all 4 singular values are non-zero, the matrix has rank 4. However, since<br>'' the smallest singular value is small relative to the largest, in a certain sense , where  $\mathcal{L}$  is the contract of the contract of the contract of the contract of the contract of the contract of the contract of the contract of the contract of the contract of the contract of the contract of the contr

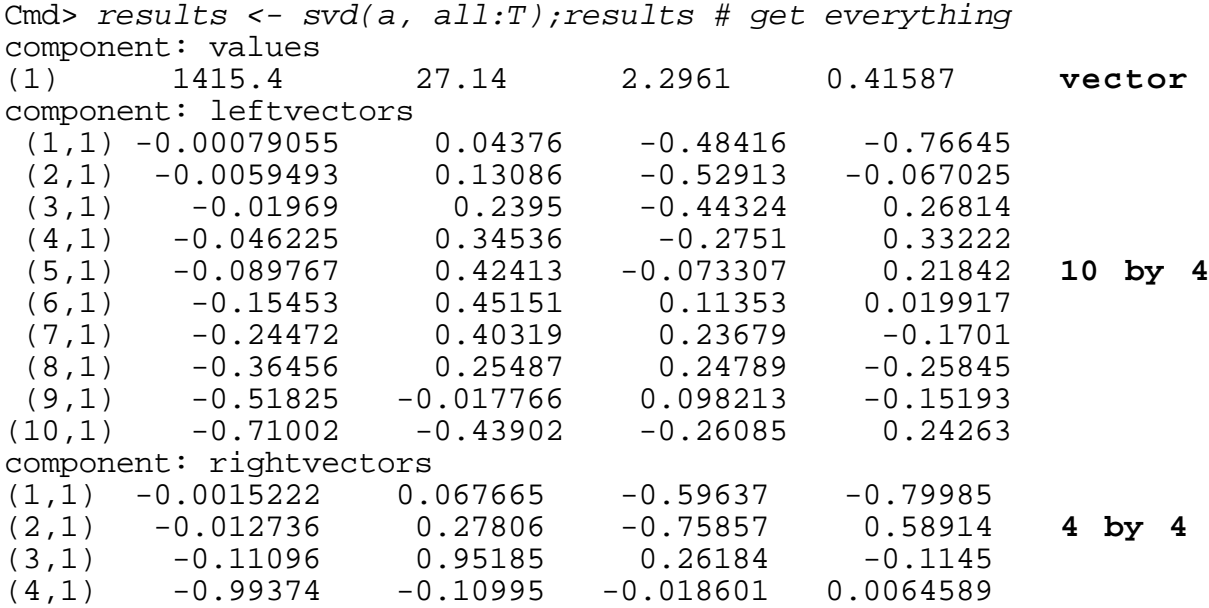

Here are numerical checks of the properties of the SVD.

Cmd> L <- results\$leftvectors; L'  $*$ \* $*$  L # left vectors orthonormal 1 -6.9389e-18 -1.1102e-16 -2.3592e-16  $(1,1)$  $(2,1) -6.9389e-18$  $1$  $1.6653e-16$ 3.8858e-16  $(3,1) -1.1102e-16$  $1.6653e-16$  $1 - 4.4409e - 16$  $(4,1)$  -2.3592e-16 3.8858e-16 -4.4409e-16  $\mathbf{1}$ Cmd> R <- results\$rightvectors; R' %\*% R# right vectors orthonormal 1 4.0533e-17 -6.9218e-17 4.9043e-17  $(1,1)$  $(2,1)$  $4.0533e-17$ 1 6.2095e-17 4.8526e-17  $(3,1)$  -6.9218e-17 6.2095e-17  $1 - 1.4827e - 16$  $4.9043e-17$   $4.8526e-17$   $-1.4827e-16$  $(4,1)$  $\mathbf{1}$ Cmd> L %\*% dmat(results\$values) %\*% R' # reproduces matrix a  $(1,1)$  $\mathbf{1}$  $\mathbf{1}$  $\mathbf 1$  $\mathbf{1}$  $\mathbf{1}$  $\overline{2}$  $(2,1)$  $\overline{4}$ 8  $\overline{3}$  $(3,1)$  $\mathbf{1}$  $\overline{9}$ 27  $\overline{4}$  $(4,1)$  $\mathbf{1}$ 16 64  $(5,1)$  $\mathbf{1}$ 5 25 125  $\mathbf 1$  $\overline{6}$  $(6,1)$ 36 216 7  $\mathbf{1}$ 49  $(7,1)$ 343  $(8,1)$  $\mathbf{1}$ 8 64 512  $\mathbf{1}$  $(9,1)$  $\mathsf{Q}$ 81 729  $(10, 1)$  $\mathbf{1}$  $10$ 100 1000

This confirms that you can reproduce a matrix from the three pieces of its SVD.

## The SVD and low rank approximations to matrices

Suppose for any reason you would like to replace A by another n by p matrix, say  $\hat{A}_{(1)}$  = [ $\hat{a}_{ij}^{(1)}$ ], which has rank 1 but, to some degree, approximates A. How can you measure how good the approximation is. Statisticians think naturally of the sum of squares of the elements of the difference  $A - \hat{A}_{(1)}$ :

$$
\|\mathbf{A} - \hat{\mathbf{A}}_{(1)}\|^2 \equiv \sum_i \sum_j (a_{ij} - \hat{a}_{ij}^{(1)})^2 = \text{tr}((\mathbf{A} - \hat{\mathbf{A}}_{(1)})^{'}(\mathbf{A} - \hat{\mathbf{A}}_{(1)}))
$$

To say that  $\hat{A}_{(1)}$  has rank 1 means that  $\hat{A}_{(1)}$  = tLr', for some scalar t and normalized vectors  $L$  and  $r$  ( $L'L = r'r = 1$ ).

**Question**: What rank 1 matrix  $\hat{A}_{(1)}$  = t**Lr**' minimizes  $||A - \hat{A}_{(1)}||^2$ ?

It is not difficult to show that the answer is  $\hat{A}_{(1)} = t_1 L_1 r_1$ ', where  $t_1$ ,  $L_1$ , and  $r_1$  are the first singular value, and associated left and right singular vectors, respectively. Because of the minimizing property, we say  $\hat{A}_{(1)} = t_1 L_1 r_1$  is the least squares rank 1 approximation to A. If it is a good approximation, that is the residual sum of squares  $||A - t_1L_1r_1||^2$  is small enough, you might say that A almost has rank 1.

When you generalize the question and seek for the best rank  $m > 1$ approximation  $\hat{A}_{(m)}$  to A in the same least squares sense, the solution again comes from the SVD: The least squares rank m approximation to **A** is  $\hat{A}_{(m)}$  =  $\sum_{1 \le k \le m} t_k L_k r_k$ ', computed from the first m singular values, and right and left singular vectors. If  $\|\mathbf{A} - \hat{\mathbf{A}}_{(m)}\|^2$  is quite small and

 $\|A - \hat{A}_{(m-1)}\|^2$  considerably larger, you might say that A almost has rank m.

The minimized sum of squared residuals is the sum of squares of the remaining singular values,  $t_{m+1}$ , ...,  $t_p$ :

$$
\|\mathbf{A} - \hat{\mathbf{A}}_{(m)}\|^2 = \sum_i \sum_j (a_{ij} - \hat{a}_{ij(m)})^2 = \sum_{m+1 \le k \le p} t_k^2.
$$

When this sum of the squares of the p-m smallest singular values is small relative to  $||A||^2 = \sum_i \sum_j a_{ij}^2 = \sum_{1 \le k \le p} t_k^2$ , that is if

 $\sum_{m+1\leq k\leq p}t_k^2/\sum_{1\leq k\leq p}t_k^2$ 

is small, then the rank m approximation  $\hat{A}_{(m)}$  provides a good fit to A.

Let's see how well the SVD-based approximations of different ranks actually approximate the matrix a in the example above. I used a  $for(...)\{... \}$  loop to print out all 3 approximations in one command, omitting the rank 4 case which we have already seen exactly reproduces a.

```
Cmd> for(i, run(3)) { # loops over i from 1 to 3
       J \leftarrow run(i) # integers 1 to i to be used as subscript
       print(paste("Rank", i, "approximation"))
       results$right vectors[, J]'\}Rank 1 approximation
 (1,1)0.0017032
                     0.014251
                                 0.12416
                                              1.112
 (2,1)0.012818
                     0.10725
                                 0.93436
                                             8.3681
 (3,1)0.042422
                     0.35494
                                  3.0923
                                             27.695
         0.099592
                                  7.2597
 (4,1)0.83328
                                             65.018
 (5,1)0.19341.6182
                                  14.098
                                             126.26
 (6,1)0.33293
                                  24.269
                                             217.35
                      2.7856
 (7,1)0.52725
                      4.4115
                                  38.434
                                             344.21
 (8,1)0.78544
                      6.5718
                                  57.255
                                             512.77
                      9.3424
                                  81.393
                                             728.95
 (9,1)1.1166
                      12.799
                                  111.51
(10,1)1.5297
                                             998.68
```
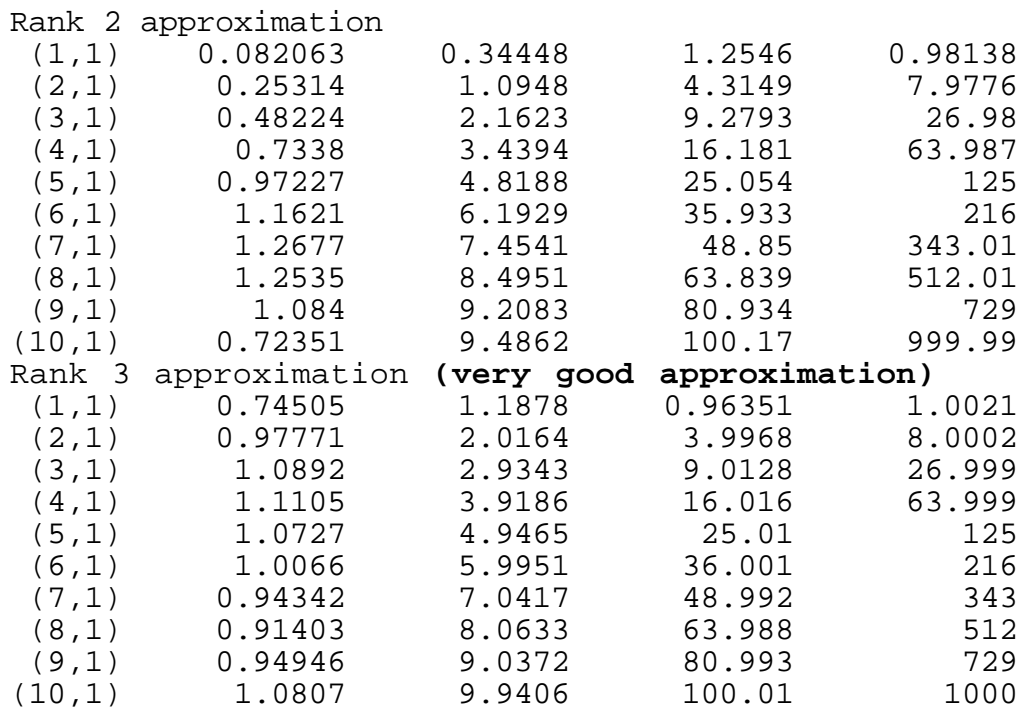

As the rank increases, you get progressively better approximation. In the case of the control of the case of t particular, you get an excellent rank 3 approximation to a, justifying the claim<br>that it is almost of rank 3 )  $\blacksquare$  $\blacksquare$ and the contract of the contract of the contract of the contract of the contract of the contract of the contract of 

### Because they whose their Mineral Miner are recovered with the control  $\mathcal{M}$  and  $\mathcal{M}$  must be a set of  $\mathcal{M}$  . The set of  $\mathcal{M}$  $\mathcal{M}$  m mm  $\mathcal{M}$  and  $\mathcal{M}$  mm  $\mathcal{M}$  and  $\mathcal{M}$  and  $\mathcal{M}$  and  $\mathcal{M}$  and  $\mathcal{M}$  and  $\mathcal{M}$  and  $\mathcal{M}$  and  $\mathcal{M}$  and  $\mathcal{M}$  and  $\mathcal{M}$  and  $\mathcal{M}$  and  $\mathcal{M}$  and  $\mathcal{M}$  and  $\mathcal{M}$  and M M

 $\bigcap$ a a anglicalización de llei conservable de llei del conservable de la conservación de la conservación de la conservación de la conservación de la conservación de la conservación de la conservación de la conservación Regression when both x and Y are measured with erro<br>One application of this result is to the estimation of a simple linea to error (in ordinary regression, only Y is considered subject to error).  $\hspace{0.2cm}$ alationatie tetusen pendom verietles V and V viten tatt ere otsenved syttest. lication of this result is to the estimation of a simple linear that is a simple of the simple line of this re  $\blacksquare$  . The contract of the contract of the contract of the contract of the contract of the contract of the contract of the contract of the contract of the contract of the contract of the contract of the contract of the and the contract of the contract of the contract of the contract of the contract of the contract of the contract of the contract of the contract of the contract of the contract of the contract of the contract of the contra

One wall to formalize this is to assume that  $X_i = x_i + n_i$  and  $Y_i = u_i + s_i$  where the  $x_i$  and  $u_i$  are not directly observable, but satisfy  $u_i = B_0 + B_1 x_i$  ,  $\eta_i$  and  $\epsilon_i$  $\frac{1}{2}$  and  $\frac{1}{2}$  are not an obtig observable, but cation  $\frac{1}{2}$  in  $\frac{1}{2}$  in  $\frac{1}{2}$  in  $\frac{1}{2}$  in  $\frac{1}{2}$  in  $\frac{1}{2}$  in  $\frac{1}{2}$  in  $\frac{1}{2}$  in  $\frac{1}{2}$  in  $\frac{1}{2}$  in  $\frac{1}{2}$  in  $\frac{1}{2}$  in  $\frac{1}{2}$   $\frac{1}{2}$  the company and independent with cause weighted to the communication of the communication of the communication of the communication of the communication of the communication of the communication of the communication of the  $^2$ . That is, the "true" values,  $x_i$  and  $y_i$  lie on a line in the x-y plane and ▲▲▲ 【 】 【 】 【 】 【 】 【 】 【 】 【 】 【 】 】 【 】 【 】 】 【 】 】 【 】 】 【 】 】 【 】 】 【 】 】 【 **一**个人的人,我们就是一个人的人,我们就是一个人的人,我们就是一个人的人,我们就是一个人的人,我们就是一个人的人,我们就是一个人的人,我们就是一个人的人,我们

 & , estimate of the line passes through the point  $(\overline{X}, \overline{Y})$ , so that  $\widehat{\beta}_0 = \overline{Y} - \widehat{\beta}_1 \overline{X}$ , just I, it is not hard to show that the maximum likelihood<br>  $\overline{X}$  and  $\overline{X}$  and  $\overline{X}$  and  $\overline{X}$  and  $\overline{X}$  and  $\overline{X}$ of the remaining unknown quantities  $\beta_1$ , x<sub>1</sub>, x<sub>2</sub>, ..., x<sub>N</sub> minimize the sum of the rdinary least ordinary squares regression. Moreover, the best estimates<br>contrary is a continuous contrary of the state of the state of the state of the state of the state of the state squared distances, measured perpendicular to the line, from the points  $(X_i, Y_i)$ to the points (x<sub>i</sub>,  $\overline{Y}$  +  $\beta_1(x_i - \overline{X})$ ), all of which lie on the line.

This sum of squared perpendicular distances is

$$
RSS = \sum_i (X_i - \overline{X} - (x_i - \overline{X}))^2 + \sum_i (Y_i - \overline{Y} - \beta_1 (x_i - \overline{X}))^2
$$

Note that RSS includes square X-residuals as well as Y-residuals.

Define  $A = [X - \overline{X}1_N, Y - \overline{Y}1_N]$  and  $\widetilde{A} = (X - \overline{X}1_N)[1 \quad \beta_1]$ , a matrix with rank 1. Here  $X = [X_i]$  and  $Y = [Y_i]$  are n by 1 column vectors of the observed data and x = [x<sub>i</sub>] is a possible vector of the *unobserved* "true" x's. **A** and  $\widetilde{A}$  are both N by 2 and RSS =  $\|\mathbf{A} - \widetilde{\mathbf{A}}\|^2$ .

Therefore, if  $A = LTR'$  is the SVD of  $[X - \overline{X}1_n, Y - \overline{Y}1_n]$ , the  $\tilde{A}$  which minimizes RSS is  $\hat{A}_{(1)} = t_1 L_1 r_1'$ .

It follows that  $\begin{bmatrix} 1 & \hat{\beta}_1 \end{bmatrix}$  is proportional to  $\mathbf{r}_1' = \begin{bmatrix} r_{11}, r_{21} \end{bmatrix}$  and thus  $\hat{\beta}_1 = r_{21}/r_{11}$ . Moreover, if you are interested in it, you can estimate the true **x** by  $\hat{x} = \overline{X}1_n$  +  $S_1 \Gamma_{11} L_1$ .

Here is an illustration of this usage, using data on the first two variables, extracted as  $y1$  and  $y2$ , for variety I. Setosa in the Fisher Iris data.

```
Cmd> data <- read("", "t11_05", quiet:r) # read JWData5.txtRead from file "TP1:Stat5401:Data:JWData5.txt"
Cmd> groups <- factor(data[, 1]); y < - data[, -1]Cmd> y1 \leftarrow y[groups == 1,1]; y2 \leftarrow y[groups == 1,2]Cmd> means <- describe(hconcat(y1,y2), mean:T); means
          5.006
                      3.428
(1)Cmd> svdstuff <- svd(hconcat(y1-means[1], y2-means[2]), all:T)
Cmd> s1 <- svdstuff$values[1] # first (largest) singular value
Cmd> r1 <- vector(svdstuff$rightvectors[,1])# its right sing. vector
Cmd> 11 <- vector(svdstuff$leftvectors[,1])# its left sing. vector
Cmd> betal <- r1[2]/r1[1]; beta0 <- means[2] - beta1*means[1]
Cmd> vector(beta0, beta1)
                    1.1028
        -2.0924(1)Cmd> # Here is ordinary LS regression
Cmd> regress('y2 = y1")Model used is y2 = y1Coef
                          StdErr
                                            t
CONSTANT
            -0.569430.52171
                                      -1.0915y1
            0.79853
                         0.10397
                                       7.6807
N: 50, MSE: 0.065806, DF: 48, R^2: 0.55138
Regression F(1,48): 58.994, Durbin-Watson: 2.3454
To see the ANOVA table type 'anova()'
```
Note that the least squares regression coefficients are quite different from those determined from the SVD. So let's compare the two lines.

Cmd> plot(y1, y2, symbols:"\1", show: F) # sstart graph with points Cmd>  $x0 \le -vector(4,6)$  # x-values at ends of lines to be drawn Cmd> addlines(x0, beta0+beta1\* x0, show:  $F$ ) # added line from ASVD Cmd> addlines(x0, COEF[1] + COEF[2]\*x0, linetype:3,\ xlab:"y1", ylab:"y2", \ title:"Best perpendicular LS (solid) and ordinary (dotted) LS lines") Best perpendicular LS (solid) and ordinary (dotted) LS lines ◈ ♦ 4 ◈ Ĝ. ò.  $3.5$ ◈  $\frac{y}{2}$ ◈ ◈ ۵ ۵  $\Diamond$ ۵  $2.5$  $\frac{1}{4.8}$  $\overline{5.2}$  $\overline{4.4}$  $\overline{4.6}$ 5  $5.4$ 5.6 5.8 y1

**Remark**: Because the scale of the two axes are not identical, the distances whose squares are minimized are not actually the perpendicular distances in the graph from the line. They would be if the scales were identical.

You can generalize this result to p variables. When you have sample of N multivariate p-dimensional random vectors  $x_1,...,x_N$ , whose expectations are assumed to lie on a line in p-dimensional space, and  $X = [x_1, ..., x_N]$  is the data matrix, then the best fitting line in the perpendicular least square sense runs through the sample mean  $\overline{x}$  = N<sup>-1</sup>  $\sum x_i$  and and has the same direction as L<sub>1</sub>, the first right singular vector of the residuals  $\widetilde{X} = X - 1_N \overline{X' }$  from the mean. Essentially you are finding a rank one approximation to  $\widetilde{X}$ . Alternatively, you can view  $1_N\overline{x}$  +  $t_1L_1r_1$  as a rank 2 approximation to X, with the first component selected on a priori grounds and the second computed from the configuration of the data points. It is not hard to show that  $1_n'L_i = 0$  for the

left singular vectors  $L_i$  of X.

# SVD and Principal components

The preceding, in which the matrix  $\widetilde{X} = X - 1_N\overline{X}$  is approximated by a rank 1 matrix, suggests it may be interesting to approximate  $\tilde{X}$  by a rank m matrix  $\widetilde{\mathbf{X}}_{(m)}$ , where 1  $\leq$  m < p. Then you could approximate the original data matrix by the rank m+1 matrix  $1_N\overline{x}$  +  $\hat{\bar{X}}_{(m)}$ . From the general results for the SVD, the best (in the least squares sense) choice of  $\widetilde{\mathbf{X}}_{(m)}$  is

$$
\widehat{\mathbf{X}}_{(m)} = \sum_{1 \leq k \leq m} t_k \mathbf{L}_k \mathbf{r}_k',
$$

where the  $t_k$ ,  $L_k$ , and  $r_k$  are the singular values and vectors of  $\tilde{X}$ . When the approximation is a good one, that is  $\sum_{m+1 \le k \le p} t_k^2 / \sum_{1 \le k \le p} t_k^2$  is small, for some purposes it may be possible to replace your original p variables, the columns of **X**, by m new variables, defined by the n by 1 left singular vectors  $L_1$ , ...,  $L_m$ . If you also retain the sample mean  $\overline{x}$  and the first m right singular vectors  $r_1$ , ...,  $r_m$ , you can almost recover X and hence little information may have been lost. This results in an effective reduction in dimensionality from  $p$  to  $m < p$ .

In fact, the left singular vectors are closely related to the *principal* components of the data. Specifically, let  $u_k$  be the  $k<sup>th</sup>$  normalized eigenvector of the sample covariance matrix  $\hat{V}[x] = (N-1)^{-1} \sum_{i} (x_i - \overline{x})(x_i - \overline{x})' = (N-1)^{-1} \tilde{X}'\tilde{X}$ . Then you can express  $Z_k = Xu_k$ , the vector containing the values of the k<sup>th</sup> principal component, as  $Z_k = 1_N(\overline{x}^t u_k) + t_k L_k$ .

This is completely expressible in terms of the SVD because  $\mathbf{u}_k = \mathbf{r}_k$ , where  $\mathbf{r}_k$  is the k<sup>th</sup> right singular vector so that  $Z_k = 1_N(\overline{X}^T r_k) + t_k L_k$ . Thus except for a scaling factor and the addition of scalar  $\overline{x}$ ' $r_k$ , the principal components are the same as the left singular vectors of  $\widetilde{X}$ . The matrix of all principal components is  $Z = XU = 1_N(\overline{X'R}) + LT$ , if  $U = [u_1,...,u_p]$ .

We illustrate this again with the Fisher Iris data.

```
Cmd> stats <- tabs(y, covar: T, mean: T)
Cmd> compnames(stats)
(1) "mean"
(2) "covar"
Cmd> ybar <- stats$mean; sy <- stats$covar; N <- nrows(y)
Cmd> svdstuff <- svd(y - ybar', all:T)
Cmd> compnames(svdstuff)
(1) "values"
(2) "leftvectors"
(3) "rightvectors"
```
Cmd> eigs <- eigen(sy) # sqrt of  $(N-1)*eigenvalues = singular values$ Cmd> hconcat(sqrt((N-1)\*eigs\$values), svdstuff\$values)<br>(1,1) 25.1 25.1  $(1,1)$  25.1 25.1<br>  $(2,1)$  6.0131 6.0131 (2,1) 6.0131<br>3.4137 3.4137 (3,1) 3.4137 3.4137<br>(4,1) 1.8845 1.8845  $(4,1)$  1.8845

Since **S** = (N-1)<sup>-1</sup> $\widetilde{\mathsf{X}}$  ' $\widetilde{\mathsf{X}}$ , the elements of (n-1)\*eigs\$values are the eigenvalues of  $\widetilde{X}$  is the squares of the singular values of  $\widetilde{X}$  $\widetilde{\mathsf{X}}$ 

Cmd> zc <- y  $*$ \*% eigs\$vectors # compute covariance princ. components Cmd> tvals <- svdstuff\$values # singular values Cmd> left <- svdstuff\$leftvectors # left singular vectors Cmd> right <- svdstuff\$rightvectors # right singular vectors Cmd> ones <-  $rep(1,N)$ Cmd> zc1 <- ones %\*% (ybar' %\*% right) + left %\*% dmat(tvals) Cmd> zc1 [run(5),] # 1st 5 case of PC's computed from SVD  $(1)$   $(2)$   $(3)$   $(4)$ (1) 2.8182 -5.6463 0.65977 0.031089 (2) 2.7882 -5.15 0.84232 -0.065675 (3) 2.6134 -5.182 0.61395 0.013383 (4) 2.757 -5.0087 0.60029 0.10893 (5) 2.7736 -5.6537 0.54177 0.09461 Cmd>  $zc[run(5),]$  # first 5 cases of PC's computed from S  $(1)$   $(2)$   $(3)$   $(4)$ (1) 2.8182 5.6463 -0.65977 0.031089 (2) 2.7882 5.15 -0.84232 -0.065675 (3) 2.6134 5.182 -0.61395 0.013383 (4) 2.757 5.0087 -0.60029 0.10893 (5) 2.7736 5.6537 -0.54177 0.09461

which is a set of the contract of the contract of the contract of the contract of the contract of the contract of the contract of the contract of the contract of the contract of the contract of the contract of the contract The two ways of computing principal components yield the same answers . A construction of the construction of the construction of the construction of the construction of the construction of the construction of the construction of the construction of the construction of the construction of th , where the contract of the contract of the contract of the contract of the contract of the contract of the contract of the contract of the contract of the contract of the contract of the contract of the contract of the c